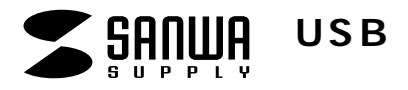

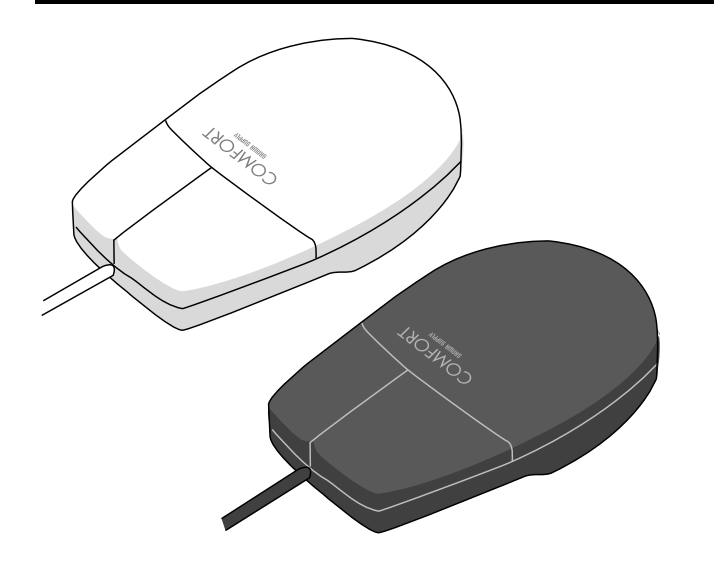

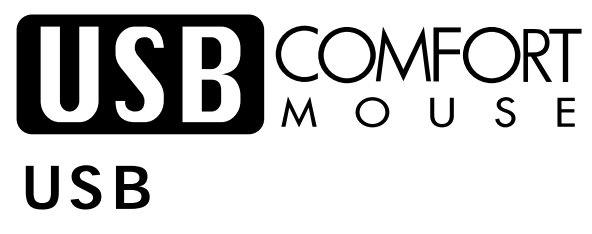

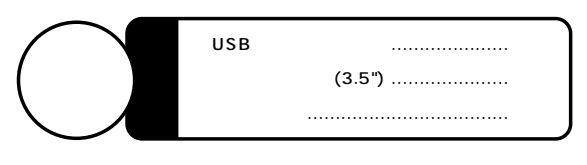

Web(http://www.sanwa.co.jp/)

# サンワサプライ株式会社

 $\overline{U}$ SB $\overline{U}$ SB $\overline{S}$  $\overline{U}$ SB $\overline{V}$ 

USB Universal Serial Bus

DOS/V NEC PC98-NX IBM Aptiva ThinkPad  $(USB \t(A \t) )$ 

OS Windows XP 2000 Me 98Second Edition 98 95(OSR2.1 ) MacOS8.1 iMac<br>iMac  $(1)$ 

## USB

## Windows Me/98SE/98/XP/2000 Windows Me USB Mouse Driver 1 Mindows Me 2
<sub>2</sub>
USB 3) 4) USB  $\bullet$ を入れずに ------- 次へ〉  $L$ C:\WINDOWS\INF C:\WINDOWS\OPTIONS\CABS ------- 次へ〉 CD-ROM Windows Me CD-ROM CD-ROM C  $\checkmark$ USB USB Windows XP/2000

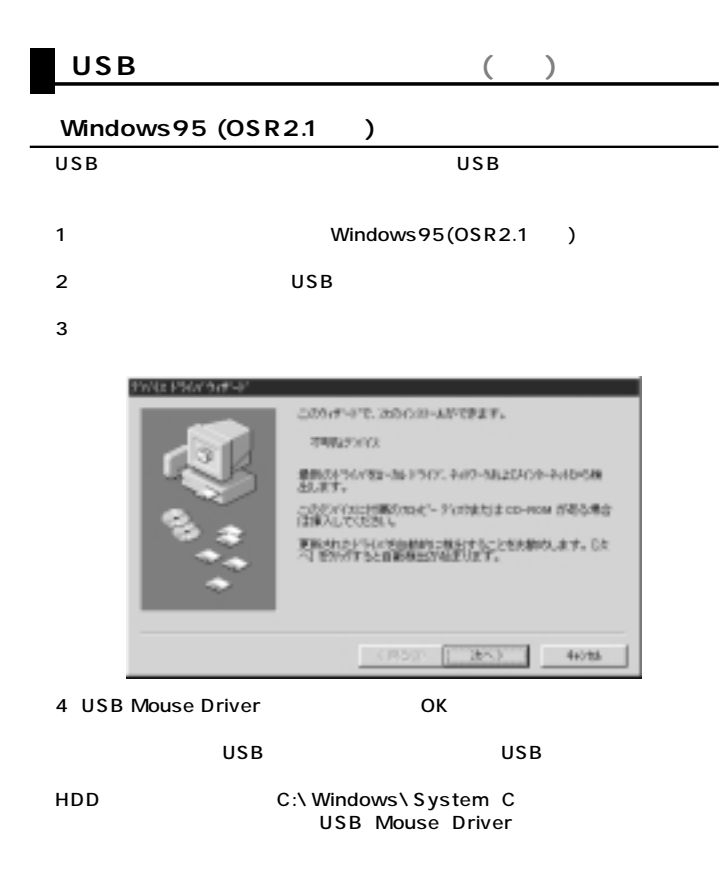

#### **USBコンフォートマウスが動作しなかった場合以下の項目を確認してください。�**

#### Windows 95 OSR2.1

 $W$  ind ows 95 4.00950B USB

4.00950/A

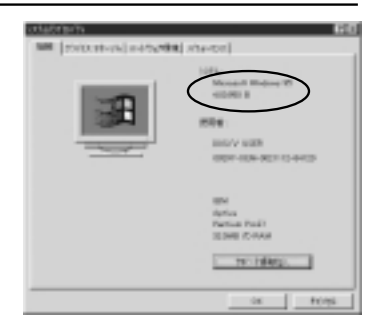

## **USBコンフォートマウスが動作しなかった場合以下の項目を確認してください。(続き)**

## **USB Supplement**

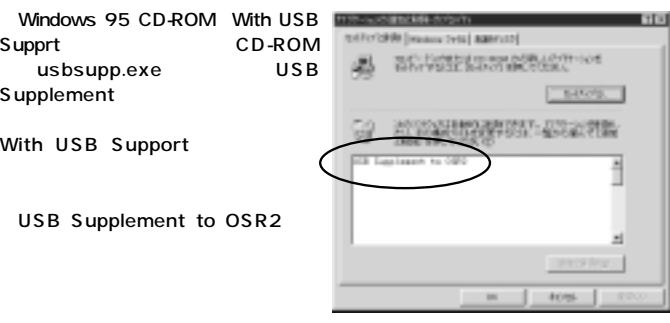

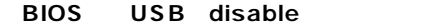

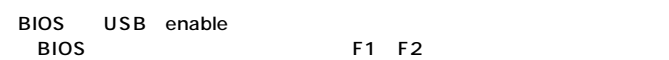

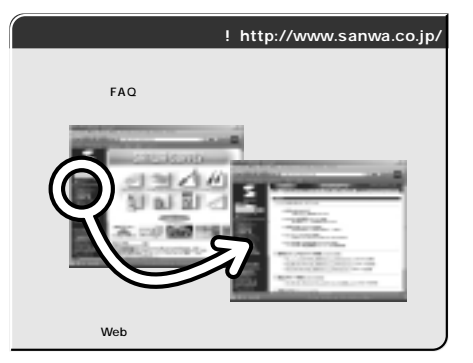

Web(http://www.sanwa.co.jp/)

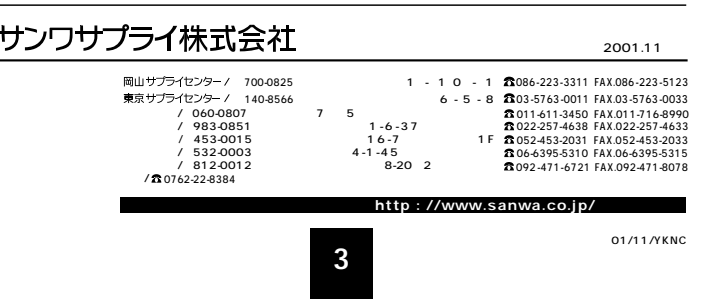